## **РАЗРАБОТКА ПРОГРАММНОГО ОБЕСПЕЧЕНИЯ ДЛЯ СПЕЦИАЛИЗИРОВАННОЙ КОМПЬЮТЕРНОЙ СИСТЕМЫ ОБРАБОТКИ ТОМОГРАММ НОВООБРАЗОВАНИЙ ПЕЧЕНИ**

Илюхин Е.Л., группа КСД-01а Руководитель доц. каф. АСУ Ярошенко Н.А.

В настоящее время в медицинской практике наблюдается тенденция неуклонного роста смертности от онкологических заболеваний желудочнокишечного тракта, в частности печени. Одним из методов их диагностики является компьютерная томография. Процесс ручной обработки томограмм связан с большими затратами времени и соответственно снижает пропускную способность кабинетов компьютерной томографии (КТ). Поэтому актуальной является разработка специализированной компьютерной системы для обработки томограмм печени с целью диагностики новообразований.

Диагностика с помощью КТ основана на прямых рентгенологических симптомах, т.е. определении точной локализации, формы, размеров отдельных органов и патологического очага, и, что особенно существенно, на показателях плотности или абсорбции. Показатель абсорбции основан на степени поглощения или ослабления пучка рентгеновского излучения при прохождении через тело человека. Каждая ткань в зависимости от плотности, атомной массы по-разному поглощает излучение, поэтому в настоящее время для каждой ткани и органа в норме разработан коэффициент абсорбции (КА) по шкале Хаунсфильда. Согласно этой шкале, КА воды принят за 0 HU, кости, обладающие наибольшей плотностью,— за + 1000 HU, воздух, имеющий наименьшую плотность,— за – 1000 HU. Исходя из этого, для каждого органа выбран средний показатель КА. Для печени в здоровом состоянии он составляет 60–80 HU. Плотность опухоли в большинстве случаев ниже средних показателей плотности печени и колеблется от 40 до 60 HU [3].

Данное направление исследований является относительно новым и до конца не разработанным. В программных продуктах, разработанных на данный момент, выполняется только обработка изображения, которая ограничивается фильтрацией, регулированием яркости и контрастности. При этом данные программные продукты не осуществляют оконтуривание и выделение объектов. Все это врач вынужден осуществлять вручную, что влечет за собой как увеличение времени обработки томограмм, так и появление ошибок. Для решения этих проблем было разработано программное обеспечение, способное с помощью математических методов выделить на имеющейся томограмме объекты, определить их параметры (размеры, площадь, число объектов).

Для определения контуров и их параметров новообразований печени разработан следующий алгоритм:

1. Фильтрация изображения с целью устранения шумов.

- 2. Повышение контрастности полученного изображения.
- 3. Выделение контуров на обработанном изображении.
- 4. Определение параметров полученных контуров.

Для фильтрации исходного изображения принят медианный фильтр, который реализует нелинейную процедуру подавления шумов[2]. Медианный фильтр представляет собой скользящее по полю изображения окно W, охватывающее нечетное число отсчетов. Центральный отсчет заменяется медианой всех элементов изображения, попавших в окно. Двумерный медианный фильтр с окном W определим следующим образом:

$$
\hat{x}(n_1, n_2) = \underset{W}{\text{med}} \ y(n_1, n_2) = \underset{W}{\text{med}} \big[ y(n_1 + k_1, n_2 + k_2) : (k_1, k_2) \text{ is of } W \big], \ (1)
$$

где  $y(n_1,n_2)$  — значение яркости пикселя исходного изображения  $\mathbf{c}$ координатами  $n_1$  и  $n_2$ ;

 $x(n_1,n_2)$  — значение яркости пикселя отфильтрованного изображения с координатами  $n_1$  и  $n_2$ .

Медианный фильтр используется для подавления аддитивного и импульсного шумов на изображении [1]. Среди медианных фильтров наиболее подходящими для обработки компьютерных томограмм являются следующие типы фильтров:

$$
W_1 = \begin{pmatrix} 1 & 1 & 1 \\ 1 & 3 & 1 \\ 1 & 1 & 1 \end{pmatrix}, W_2 = \begin{pmatrix} 0 & 1 & 0 \\ 1 & 1 & 1 \\ 0 & 1 & 0 \end{pmatrix}, W_3 = \begin{pmatrix} 1 & 1 & 1 \\ 1 & 1 & 1 \\ 1 & 1 & 1 \end{pmatrix}, W_4 = \begin{pmatrix} 1 & 2 & 1 \\ 2 & 2 & 2 \\ 1 & 2 & 1 \end{pmatrix}.
$$
 (2)

Эти фильтры наиболее оптимально подходит для фильтрации компьютерных томограмм, так как они сохраняют перепады яркости и убирают шум с изображений.

Для увеличения контрастности изображения используется метод преобразования локальных контрастов [2]. Основная идея данного метода состоит в том, что для каждого элемента изображения сначала определяется локальный контраст, а потом происходит его нелинейное усиление и восстановление яркости данного элемента изображения из уже скорректированного локального контраста. Основные шаги реализации метода представлены на рис. 1 в виде структурной схемы.

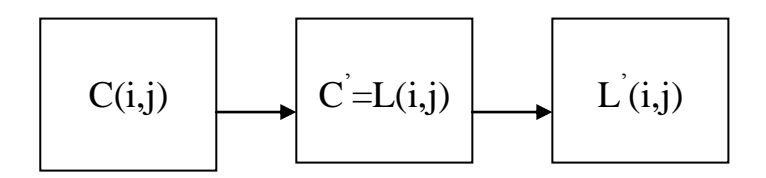

Рисунок 1 — Структурная схема метода усиления локальных контрастов

На первом этапе выбирается элемент *L*(*i,j*) с координатами (*i*,*j*) исходного изображения *L*, *L*(*i,j*) *L.*

На втором этапе вычисляется локальный контраст элемента по формуле:

$$
C(i, j) = \frac{\left|\overline{L}_1(i, j) - \overline{L}_2(i, j)\right|}{\left|\overline{L}_1(i, j) + \overline{L}_2(i, j)\right|},
$$
\n(3)

$$
\overline{L}_1(i,j) = \frac{1}{n^2} \sum_{i,j \in W_1} L(i,j),\tag{4}
$$

$$
\overline{L}_2(i,j) = \frac{1}{n^2} \sum_{i,j \in W_2} L(i,j),
$$
\n(5)

где *m*=3*n*, *n*>1.

Области  $W_1$  и  $W_2$  представляют собою скользящие окна в виде квадрата с центром в элементе с координатами  $(i, j)$ . Скользящее окно  $W_1$  размещено внутри скользящего окна  $W_2$ .

Третий этап рассматриваемого метода состоит в нелинейном усилении локального контраста

$$
C(i,j)=\varphi[C(i,j)],\tag{6}
$$

где  $\varphi[C(i,j)]$  — нелинейная монотонная функция, которая удовлетворяет условиям

$$
C(i,j) \in [0,1], \varphi[C(i,j)] \geq C(i,j), \varphi[C(i,j)] \in [0,1].
$$
\n<sup>(7)</sup>

Функция  $\varphi[C(i,j)]$  является монотонно возрастающей и определенной на  $\varphi[C(i,j)]$ промежутке  $\left[0,1\right]$ .  $3a$ функции принимаются степенные, экспоненциальные, логарифмические и гиперболические функции.

На четвертом этапе происходит восстановление элемента изображения с координатами  $C(i,j)$  и скорректированного контрастом  $C'(i,j)$ . Для этого используют следующее выражение:

$$
\overline{L}'_1(i,j) = \begin{cases}\n\overline{L}'_2(i,j) \frac{1 - C'(i,j)}{1 + C'(i,j)} & \text{impl} \quad \overline{L}'_1(i,j) \le \overline{L}'_2(i,j), \\
\overline{L}'_2(i,j) \frac{1 + C'(i,j)}{1 - C'(i,j)} & \text{impl} \quad \overline{L}'_1(i,j) > \overline{L}'_2(i,j),\n\end{cases}
$$
\n(8)

При использовании этого метода результирующее изображение получается размытым. Для устранения этого недостатка используется вместо усредненного значения  $\overline{L}_1(i, j)$  значение центрального элемента  $L_1(i,j)$ . То есть область  $W_1$ вырождается в центральный элемент  $L_1(i,j)$  и принимает размеры  $n=1$ .

Для обнаружения новообразований на томограмме печени используется предварительная бинаризация и последующее нахождение контуров объектов. Бинарное изображение — это изображение, пиксели которого могут принимать только два значения яркости: 0 и 255, которые обозначают соответственно черный и белый цвет. В программе бинаризация задана вводом границ области яркости, соответствующих яркости новообразований печени. При этом пиксели, имеющие яркость внутри заданной области яркостей примут значение 255 (белый цвет), а остальные пиксели — 0 (черный цвет).

Выделение границ осуществляется пороговым методом [1,2]. В основе этого метода лежит нахождение границ, представляющих собой кривые на изображении, вдоль которых происходит резкое изменение яркости или ее производных по пространственным переменным. Выделение границы объекта сводится к анализу пикселей объекта, которое производится по принципу 8-ми связанности. Точка считается принадлежащей контуру, если одновременно выполняются два условия:

- 1. Эта точка принадлежит объекту (в данном случае имеет яркость 255);
- 2. Эта точка имеет хотя бы одну соседнюю точку, которая не принадлежит объекту (в данном случае имеет яркость 0).

Оконтуривание осуществляется по следующему алгоритму:

- 1. Оконтуривание начинается с верхнего левого края томограммы.
- 2. Происходит поиск первой точки, в которой происходит перепад яркостей, она является началом первого контура.
- 3. Для данной точки по принципу 8-ми связанности осуществляется поиск соседних точек, в которых также осуществляется перепад яркостей. Они также входят в данный контур. Процесс продолжается до нахождения всех точек данного контура.
- 4. После формирования контура осуществляется поиск точки, в которой происходит перепад яркостей, но которая не была включена в какойлибо контур. Эта точка дает начало новому контуру.
- 5. Шаги 3 и 4 повторяются до тех пор, пока все точки, являющиеся граничными, не будут включены в контуры.
- 6. Осуществляется подсчет числа объектов, а также определяется их площадь и размеры.
- 7. Полученные контуры наносятся на исходное изображение, для визуализации найденных объектов.

Кроме оконтуривания новообразований программа выполняет следующие функции: изменение яркости изображения; масштабирование изображения в диапазоне от 25% до 400%; определение плотности отдельных участков печени в единицах Хаунсфилда; построение гистограммы зависимости «яркость пикселя — частота появления пикселя с данной яркостью на томограмме»; сохранение в файл обработанного изображения; инвертирование изображения; нахождение расстояния между 2 точками на томограмме; нахождения угла между 2 проведенными прямыми.

Направлением дальнейших исследований является программное определение типа новообразования печени и постановка диагноза. Для этого предполагается использование нейронных сетей. Входными данными для нейронных сетей кроме данных, полученных при обработке томограмм, будут результаты опроса пациентов, данные гистологического обследования, а также результаты анализа крови на содержание опухолевых маркеров. Анализ числа, размеров и площади объектов даст возможность определить стадию заболевания.

## Перечень ссылок

1. Павлидис Т. Алгоритмы машинной графики и обработки изображений. — М.: Радио и связь, 1986. — 399 с.

2. Прэтт У. Цифровая обработка изображений. Кн. 2. — М.: Мир, 1982. — 784 с.

3. Габуния Р.И. Компьютерная томография в клинической диагностике. — М.: Медицина, 1995. — 384с.